## **Apache2**

This page is for Apache2 information

[Restart Apache2 Server](http://cameraangle.co.uk/doku.php?id=restart_apache2_server) [Backup MySQL Database From The Command Line](http://cameraangle.co.uk/doku.php?id=backup_mysql_database_from_the_command_line) [Restore MySQL Database From The Command Line](http://cameraangle.co.uk/doku.php?id=restore_mysql_database_from_the_command_line)

From: <http://cameraangle.co.uk/> - **WalkerWiki - wiki.alanwalker.uk**

Permanent link: **<http://cameraangle.co.uk/doku.php?id=apache2&rev=1469375636>**

Last update: **2023/03/09 22:35**

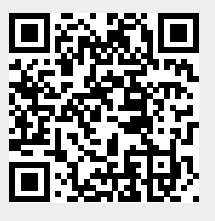